# **Inhalt**

### KAPITEL 1

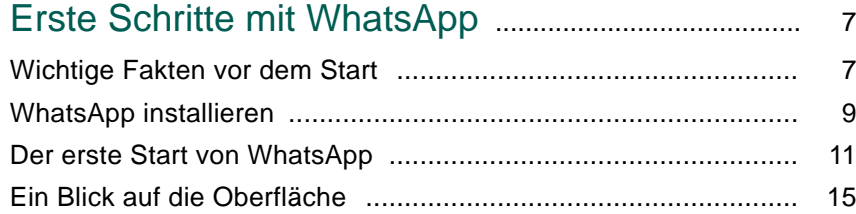

### KAPITEL 2

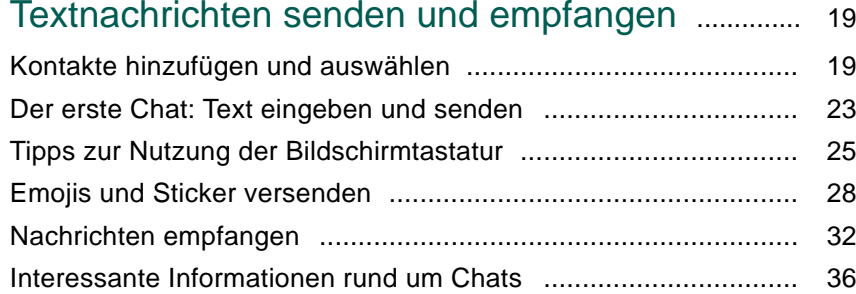

### KAPITEL 3

## Fotos, Videos, Audio- und andere

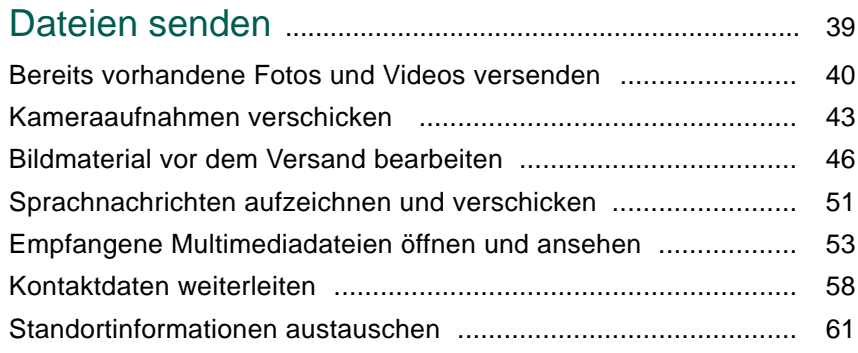

#### KAPITEL 4

# Gruppenchats und Broadcast nutzen ...................... 65

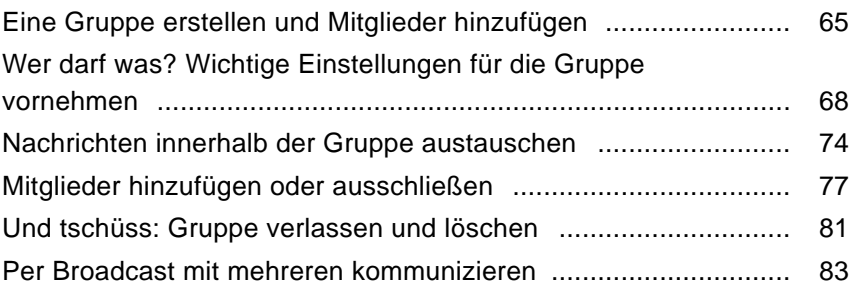

# KAPITEL 5

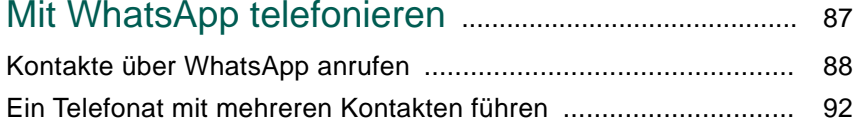

### KAPITEL 6

## WhatsApp individuell einrichten .................................. 95

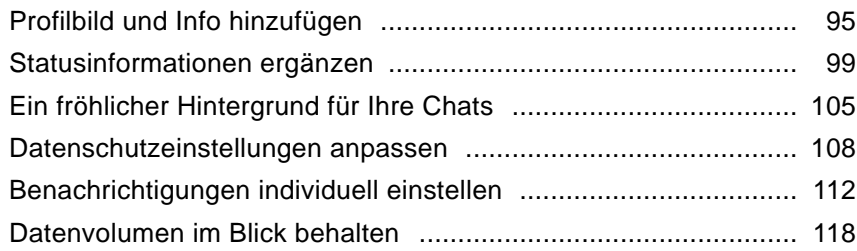

### KAPITEL 7

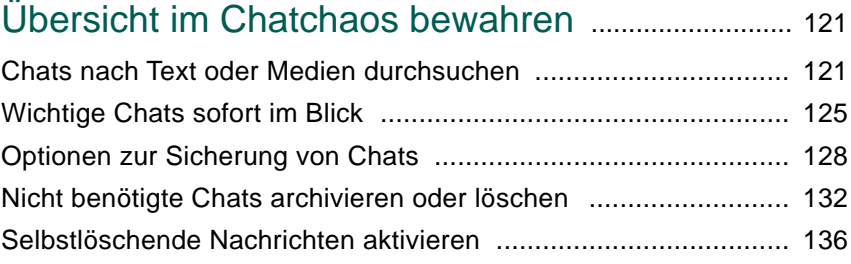

### KAPITEL 8

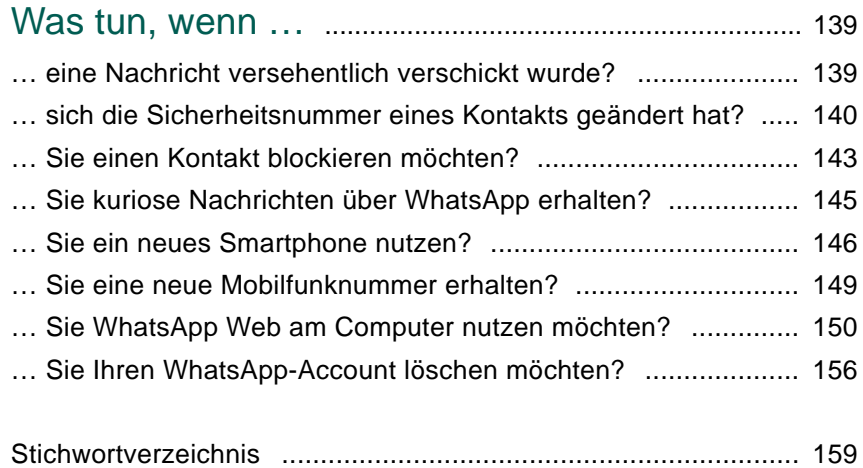